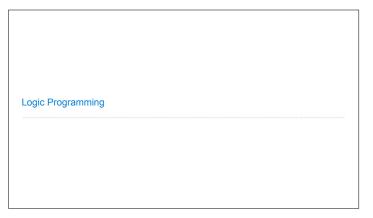

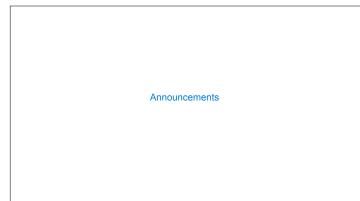

The Logic Language

# The Logic Language The Logic language was invented for Structure and Interpretation of Computer Programs Based on Prolog (1972) Expressions are facts or queries, which contain relations Expressions and relations are Scheme lists For example, (likes john dogs) is a relation

# Simple Facts A simple fact expression in the Logic language declares a relation to be true Let's say I want to track the heredity of a pack of dogs Language Syntax: • A relation is a Scheme list \*A fact expression is a Scheme list of relations Fil logic> (fact (parent delano herbert)) logic> (fact (parent abraham barack)) Delano logic> (fact (parent abraham clinton)) logic> (fact (parent fillmore abraham)) logic> (fact (parent fillmore delano)) Clinton Herbert logic> (fact (parent fillmore grover)) logic> (fact (parent eisenhower fillmore))

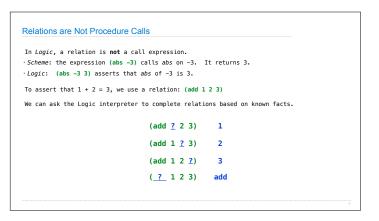

# Queries

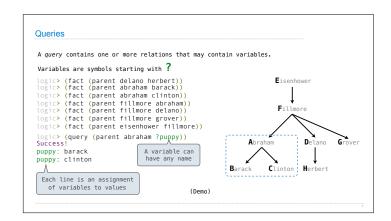

# Compound Facts and Queries

```
Compound Facts
 A fact can include multiple relations and variables as well.
     (fact <conclusion> <hypothesis_0> <hypothesis_1> ... <hypothesis_N>)
 Means <conclusion> is true if all the <hypothesis_K> are true.
 logic> (fact (child ?c ?p) (parent ?p ?c))
                                                                  Eisenhower
 logic> (query (child herbert delano))
Success!
                                                                   Fillmore
  logic> (query (child eisenhower clinton))
 Failure.
 logic> (query (child ?kid fillmore))
Success!
                                                                          Delano
 kid: abraham
kid: delano
kid: grover
                                                                Clinton
                                                                          Herbert
                                                      Barack
```

```
Compound Queries
 An assignment must satisfy all relations in a query.
              (query <relation₀> <relation₁> ... <relation∧>)
 is satisfied if all the <relation<sub>K</sub>> are true.
 logic> (fact (child ?c ?p) (parent ?p ?c))
 logic> (query (parent ?grampa ?kid)
(child clinton ?kid))
 Success!
 grampa: fillmore kid: abraham
 Delano
 Success!
                                                       Abraham
 y: abraham
               x: fillmore
 y: delano
y: grover
               x: fillmore
x: fillmore
                                                            Clinton Herbert
```

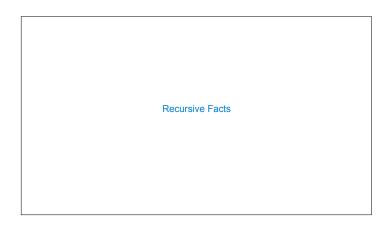

```
Searching to Satisfy Queries

The Logic interpreter performs a search in the space of relations for each query to find satisfying assignments.

logic > (query (ancestor ?a herbert))
Success!
a: delano
a: fillmore 
a: eisenhower
logic > (fact (parent delano herbert))
logic > (fact (parent fillmore delano))
logic > (fact (ancestor ?a ?y) (parent ?a ?y))
logic > (fact (ancestor ?a ?y) (parent ?a ?z) (ancestor ?z ?y))
(parent delano herbert) ; (1), a simple fact
(ancestor delano herbert) ; (2), from (1) and the 1st ancestor fact
(parent fillmore delano) ; (3), a simple fact
(ancestor fillmore herbert) ; (4), from (2), (3), & the 2nd ancestor fact
```

Hierarchical Facts

```
Relations can contain relations in addition to symbols.

logic> (fact (dog (name abraham) (fur long)))
logic> (fact (dog (name clinton) (fur long)))
logic> (fact (dog (name clinton) (fur long)))
logic> (fact (dog (name clinton) (fur long)))
logic> (fact (dog (name delano) (fur long)))
logic> (fact (dog (name eisenhower) (fur short)))
logic> (fact (dog (name grover) (fur curly)))

Variables can refer to symbols or whole relations.
logic> (query (dog (name clinton) (fur ?type)))
Success!
type: long
logic> (query (dog (name clinton) ?stats))

B | C | H
```

```
Appending Lists
(Demo)
```

```
Permuting Lists
```

```
Anagrams in Logic
  A permutation (i.e., anagram) of a list is:
                                                                          a r t
 • The empty list for an empty list.
  \,^{\circ} The first element of the list inserted into an anagram of the rest of the list.
                                                                            r t
  [Element List List with ?a in front]
(fact (insert ?a ?r ((?a . ?r))) | Bigger list with ?a somewhere
                                                                           ar t
                                                                           rat
                                                                             r ta
  (fact (insert ?a (?b . ?r) (?b . ?s))
(insert ?a ?r ?s))
                                                                            tr
                                     List with ?a somewhere
  (fact (anagram () ()))
                                                                           at r
  tar
                                                                             t ra
```

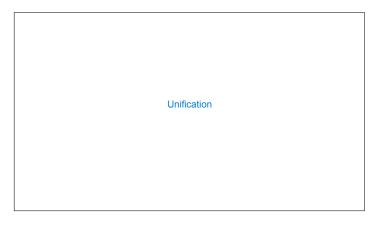

### Pattern Matching

The basic operation of the Logic interpreter is to attempt to *unify* two relations.

Unification is finding an assignment to variables that makes two relations the same.

```
Unification
 Unification recursively unifies each pair of corresponding elements in two relations, accumulating an assignment.
 1. Look up variables in the current environment.
 2. Establish new bindings to unify elements.
              ( (a b) c (a b) )
                                                   ((a b) c (a b))
              ( ?x c ?x )
                                                   ( ?x ?x ?x )
                                                               Lookup
                             Lookup
                                         Symbols/relations
without variables
only unify if they
are the same
                                                                 С
                             (a b)
                                                               (a b)
                             (a b)
                 \{x: (a b)\}
                                                           x: (a b) }
                       Success!
                                                             Failure.
```

# **Unifying Variables**

Two relations that contain variables can be unified as well.

Substituting values for variables may require multiple steps.

This process is called grounding. Two unified expressions have the same grounded form.

```
lookup('?x') \Longrightarrow (a ?y c) \quad lookup('?y') \Longrightarrow b \quad ground('?x') \Longrightarrow (a b c)
```

```
Implementing Unification
  def unify(e, f, env):
                            1. Look up variables in the current environment
                                                            ((a b) c (a b))
    e = lookup(e, env)
    f = lookup(f, env)
                                                            ( ?x c ?x )
                                                                            Lookup
                               Symbols/relations without variables
         return True
    elif isvar(e):
                               only unify if they are the same
                                                                            (a b)
         env.define(e, f)
                                                                            (a b)
         return True
                               2. Establish new bindings to unify elements.
    elif isvar(f):
                                                             env: { x: (a b) }
         env.define(f, e)
         return True
    elif scheme_atomp(e) or scheme_atomp(f):
                                                     Recursively unify the first and rest of any lists.
         return False
        return unify(e.first, f.first, env) and unify(e.second, f.second, env)
```

# Search

```
Searching for Proofs

The Logic interpreter searches the space of facts to find unifying facts and an env that prove the query to be true.

(fact (app () ?x ?x))

(fact (app () ?x ?x))

(fact (app (?x ?r) ?y (?a . ?z))

(fact (app (?x ?r) ?y (?a . ?z))

(query (app ?left (c d) (e b c d)))

(app ?left (c d) (e b c d))

(app ?left (c d) (e b c d))

(app ?left (c d) (e b c d))

(app ?left (c d) (e b c d))

(app ?left (c d) (e b c d))

(app ?left (c d) (e b c d))

(app ?left (c d) (e b c d))

(app ?left (c d) (e b c d))

(app (?a . ?r) ?y (?a . ?z))

(app ?r (c d) (b c d))

(app ?r (c d) (b c d))

(app ?r (c d) (c d) (c d))

(app ?r (c d) (c d))

(app ?r (c d) (c d))

(app ?r (c d) (c d))

(app ?r (c d) (c d))

(app ?r (c d) (c d))

(app ?r (c d) (c d))

(app ?r (c d) (c d))

(app ?r (c d) (c d))

(app ?r (c d) (c d))

(app ?r (c d) (c d))

(app ?r (c d) (c d))

(app ?r (c d) (c d))

(app ?r (c d) (c d))

(app ?r (c d) (c d))

(app ?r (c d) (c d))

(app ?r (c d) (c d))
```

# Depth-First Search

The space of facts is searched exhaustively, starting from the query and following a depth-first exploration order.

Depth-first search: Each proof approach is explored exhaustively before the next.

```
def search(clauses, env):
for fact in facts:
env_head = an environment extending env
```

if unify(conclusion of fact, first clause, env\_head):

for env\_rule in search(hypotheses of fact, env\_head):

for recult in search(rect of clauses, env\_rule):

for result in search(rest of clauses, env\_rule):

yield each successful result

- $^{\circ}\operatorname{Limiting}$  depth of the search avoids infinite loops.
- Each time a fact is used, its variables are renamed.
- Bindings are stored in separate frames to allow backtracking.

(Demo)

```
Addition
(Demo)
```